# **Zugriff über JSON**

# **Auswahl des Telegramtyps über die URL**

Die JSON Schnittstelle ist eine spezielle Seite. Das gewünschte Telegramm wird über den Parameter t=xx ausgewählt, wobei xx der Telegrammtyp in dezimal ist.

Beispiel:

http://192.168.0.2:8080/99?t=24

Liefert das Telegramm mit dem Typ 24 (0x18), also UBAMonitorFast.

Unterstützt werden:

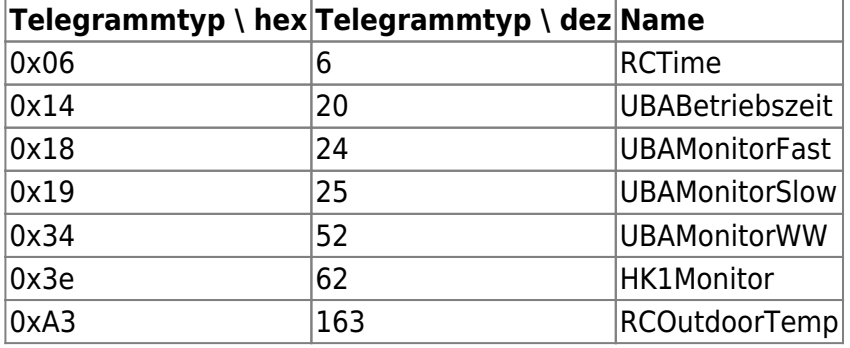

Es werden jeweils die Daten des zuletzt empfangenen Telegramms zurück geliefert. Das EMS-Gateway hat einen Datenpuffer pro Telegrammtyp.

# **Abfrage von Daten**

## **RCTime (0x06)**

### <http://192.168.0.2:8080/99?t=6>

```
{
   "h":6,
   "mi":13,
   "s":7,
   "j":2013,
   "m":11,
   "d":6,
}
```
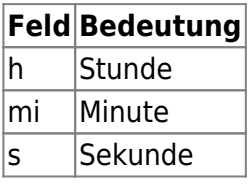

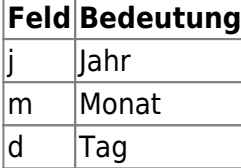

#### <http://192.168.0.2:8080/99?t=20>

{ "BetrZt":2040577 }

**Feld Bedeutung** BetrZt Betriebszeit (min)

<http://192.168.0.2:8080/99?t=24>

```
{
   "VlTmpSoll":21,
   "VlTmp":25.2,
   "RlTmp":24.9,
   "KslLstMax":100,
   "KslLst":21,
   "WWTmp":51.2,
   "WDruck":1.2,
   "FlStr":14.1,
   "SC":"0Y",
   "FC":204,
   "Gs":0,
   "Gbl":0,
   "Znd":0,
   "PmpKsl":0,
   "PmpZrk":0,
   "DWgVnt":0
}
```
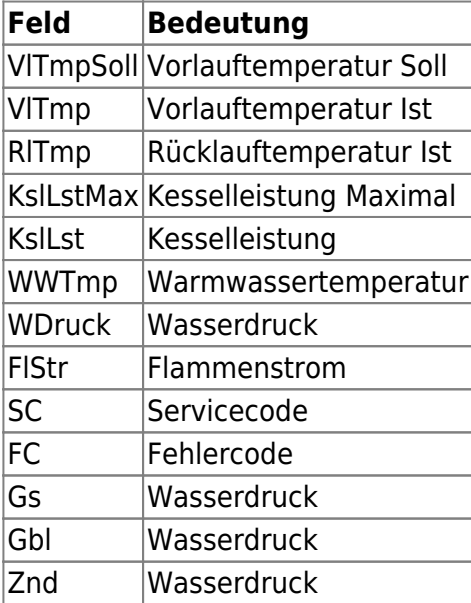

#### **UBAMonitorSlow (0x19)**

#### <http://192.168.0.2:8080/99?t=25>

```
{
   "AnzBrSt":27659,
   "BetrZtHz":1288200,
   "BetrZtKp":1405641,
   "PumpMod":100,
   "AusTmp":3.2
}
```
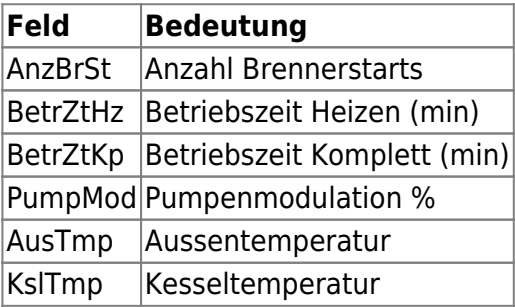

#### **UBAMonitorWW (0x34)**

#### <http://192.168.0.2:8080/99?t=52>

```
{
   "AnzWWBer":10217,
   "BetrZtWW":117441,
   "WWTmpSoll":50,
   "WWTmp":51.2
}
```
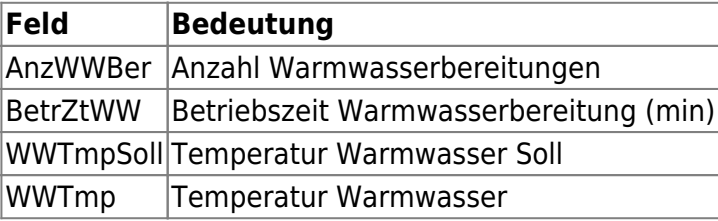

#### **HK1Monitor (0x3e)**

### <http://192.168.0.2:8080/99?t=62>

```
 "RaumTmpSoll":20.0,
```
{

<sup>-</sup> https://emswiki.thefischer.net/

```
 "RaumTmp":24.5,
 "RaumTmpDelta":0.02
```
}

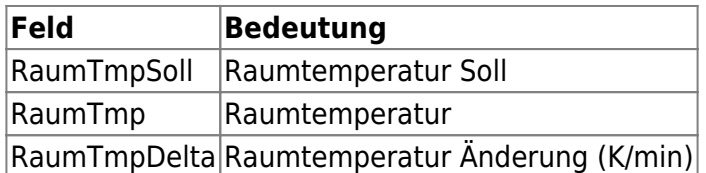

#### **RCOutdoorTemp (0xa3)**

#### <http://192.168.0.2:8080/99?t=163>

{ "AusTmpGed":11.2 }

**Feld Bedeutung** AusTmpGed Aussentemperatur gedämpft

#### **Spezielle Werte**

Auf dem EMS Bus werden spezielle Werte genutzt, wenn ein Meßwert fehlt. Für vorzeichenbehaftete 2-Byte Werte (Temperatur) ist das die 0x8000, die dann als -3276.8 erscheint. Für vorzeichenlose 1- Byte Werte (Druck) ist das 0xff, welches zu 25.5 wird.

#### **Posten von Daten**

From: <https://emswiki.thefischer.net/> -

Permanent link:  $\pmb{\times}$ **<https://emswiki.thefischer.net/doku.php?id=wiki:ems:json-zugriff&rev=1385042545>**

Last update: **2015/12/30 21:00**